## *Метод экспоненциального сглаживания*

Применяется для краткосрочного прогнозирования. Для экспоненциального сглаживания ряда используется рекуррентная формула:

$$
S_t = \alpha y_t + (1 - \alpha) S_{t-1} \qquad t = 1, n
$$

– значение экспоненциальной средней в момент t;

 $0 \leq \alpha \leq 1$ α – параметр сглаживания,

$$
S_t = \alpha \sum_{i=0}^n (1 - \alpha)^i y_{t-i}
$$

 $S_{t}$ 

весовые коэффициенты убывают по мере продвижения в прошлое (представляют собой показательную функцию с основанием меньше 1).

 $S_t = \alpha y_t + (1 - \alpha) S_{t-1}$   $t = 1, n$ 

α – параметр сглаживания,  $0 \leq \alpha \leq 1$ 

Если  $\alpha$  =1, то  $S_t = y_t$  экспоненциальная средняя совпадает с временным рядом (сглаживания нет)

Если α =0 , то Экспоненциальная средняя является константой (полное сглаживание)

Чем ближе α к 0, тем сильнее сглаживание.

На практике параметр сглаживания часто ищется с поиском на сетке.

Hапример, рассматривается сетка значений от  $\alpha$  = 0.1 до  $\alpha$  = 0.9, с шагом 0.1. Затем выбирается α, для которого сумма квадратов остатков или средняя ошибка аппроксимации являются минимальными.

# *Метод экспоненциального сглаживания*

Экспоненциальная средняя используется для краткосрочного прогнозирования (обычно только на один период вперед).

Формула для прогноза на один шаг вперед:

$$
\overset{\boxdot}{\mathcal{Y}}_{n+1} = S_n
$$

### **Пример решения задачи**

Имеются данные по числу браков в РФ с 2000 по 2013 годы. Построить модель экспоненциального сглаживания для пяти значений параметра адаптации от α = 0.1 до α = 0.9, с шагом 0.2. Вычислить для каждой модели среднюю ошибку аппроксимации и выбрать лучшую модель. Построить по ней прогноз числа браков на 2014 год.

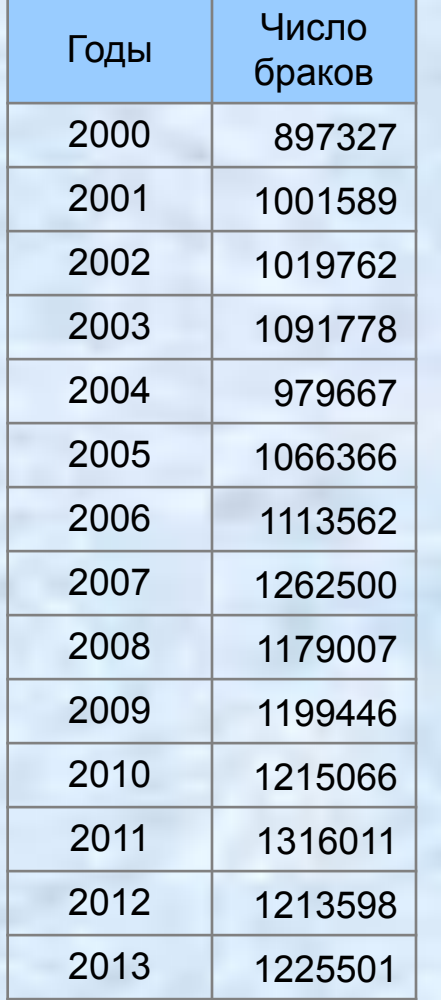

## 1. Построим график динамики показателя

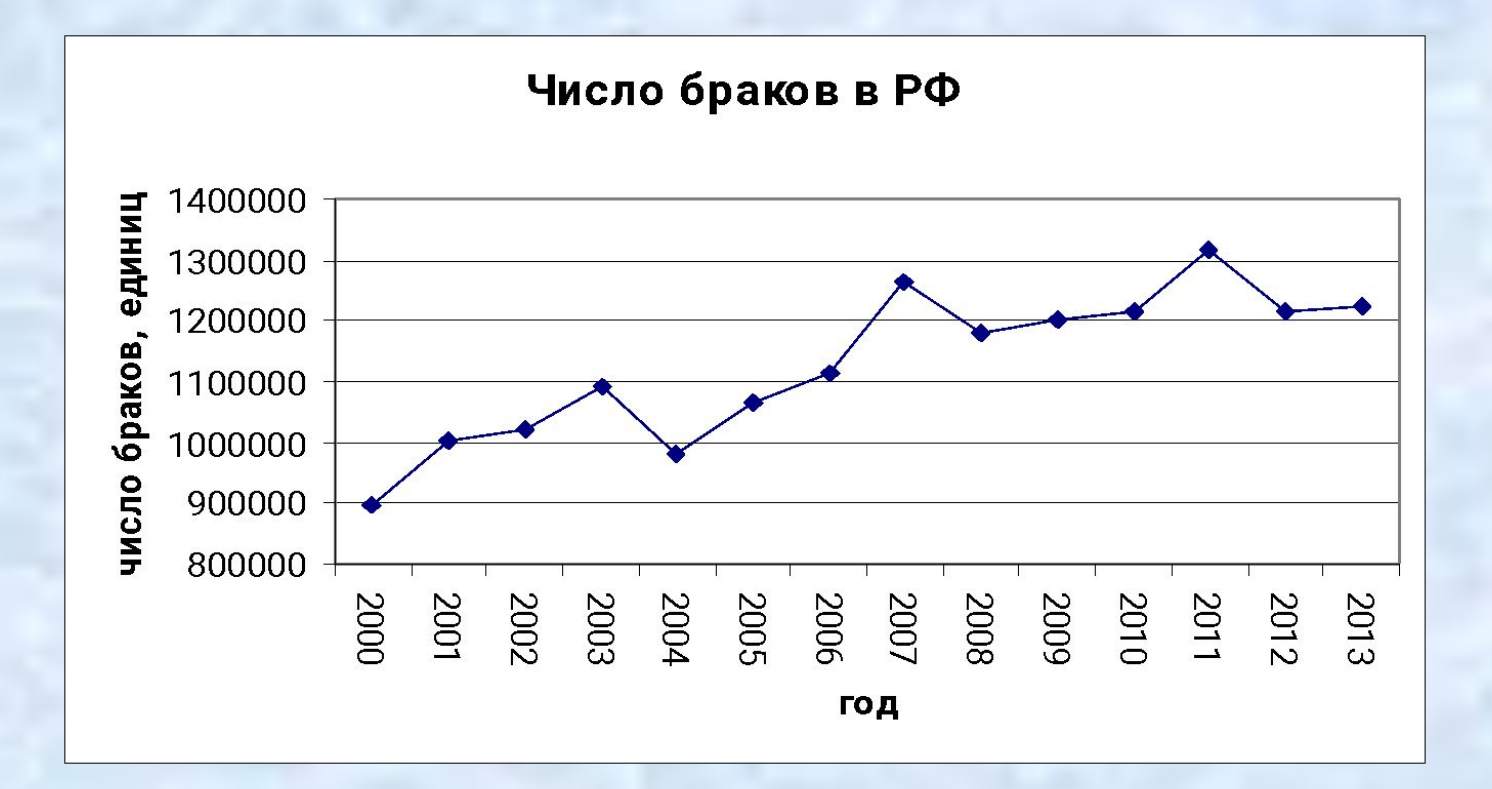

2. Вычислим  $S_0$  как среднее арифметическое первых пяти элементов ряда

3. Вычислим остальные  $S_t$  по формуле  $S_t = \alpha y_t + (1 - \alpha)S_{t-1}$ 

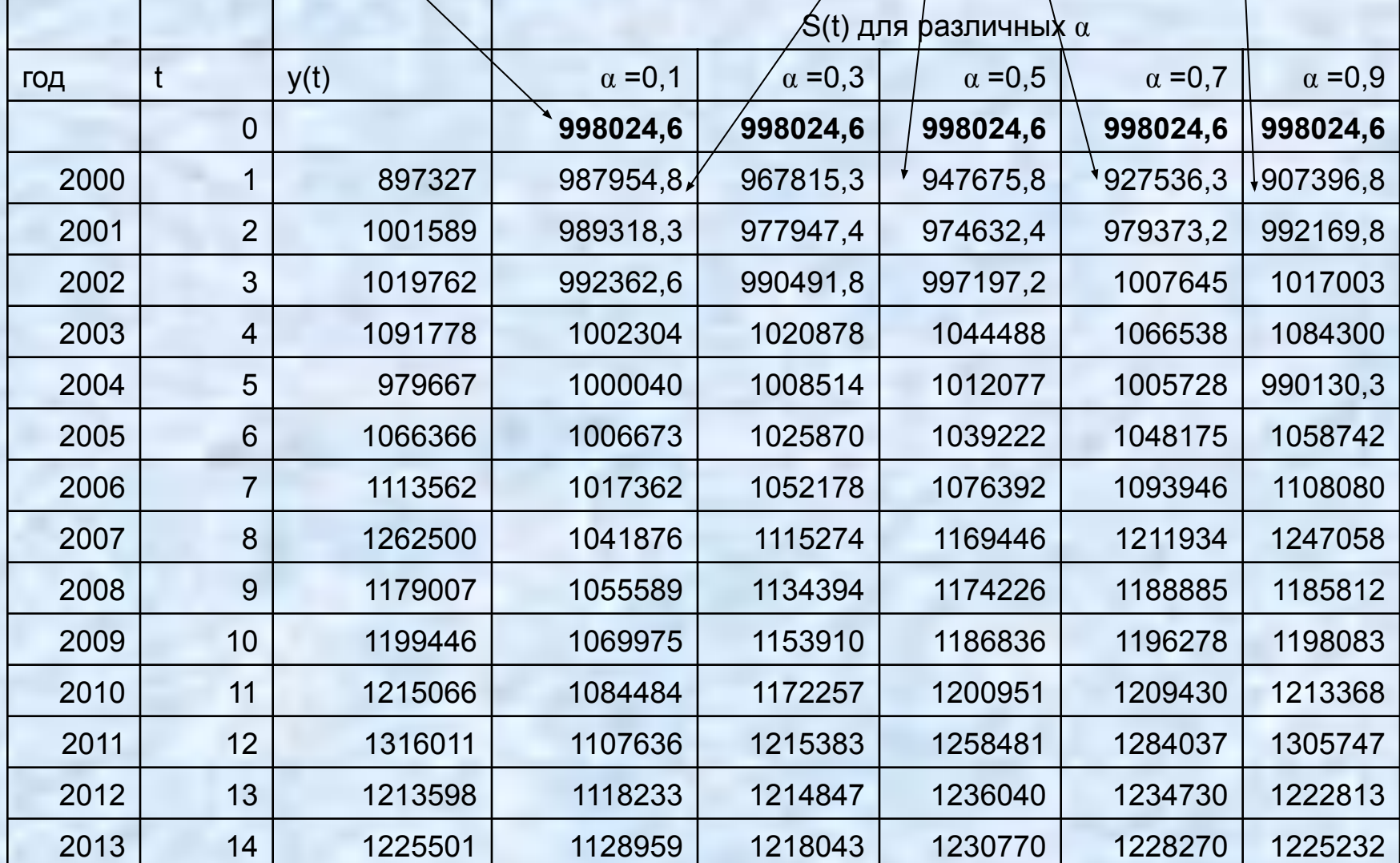

4. Вычислим прогнозные значения для каждого года, начиная с 2001 по формуле

 $\mathcal{Y}_{t}^{\mathcal{U}} = S_{t-1}$ 

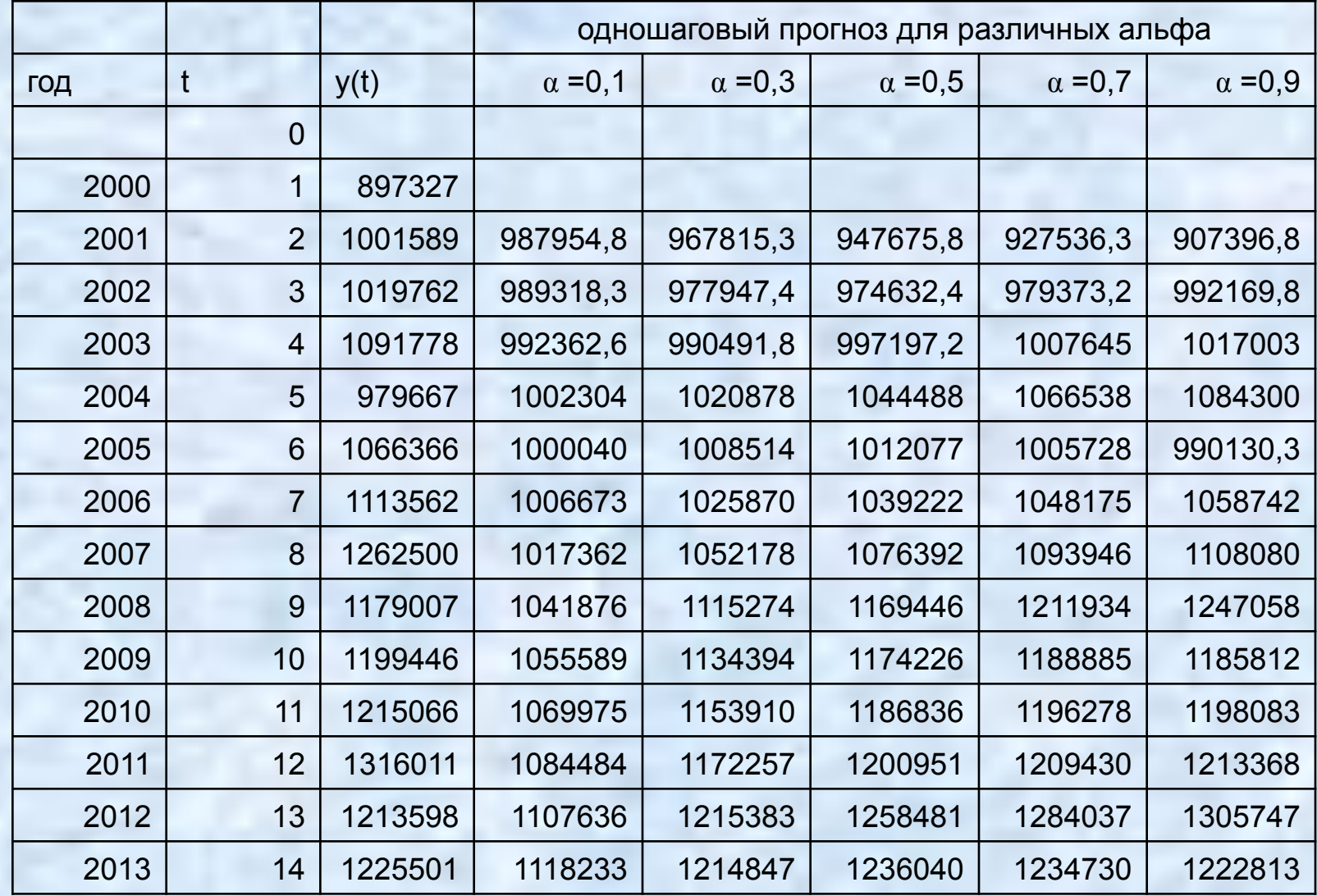

#### Построим на одном графике результаты прогноза для разных α

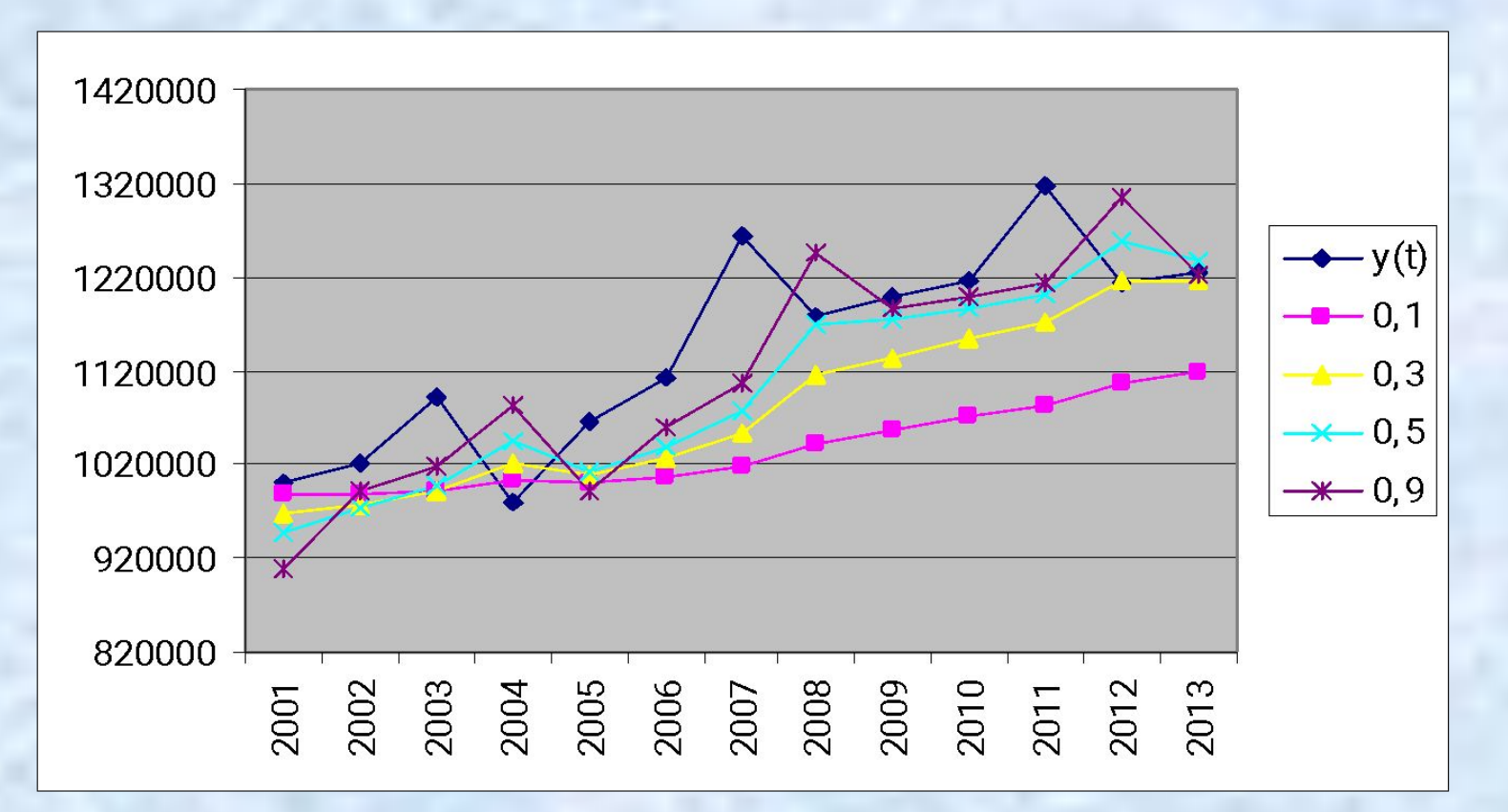

5. Вычислим относительную процентную ошибку прогноза для каждого года, начиная с 2001 по формуле начиная с 2001 по формуле

$$
A_t = \frac{|y_t - y_t|}{y_t} \cdot 100\%
$$
  
ошибки аппроксимации для различных альфа

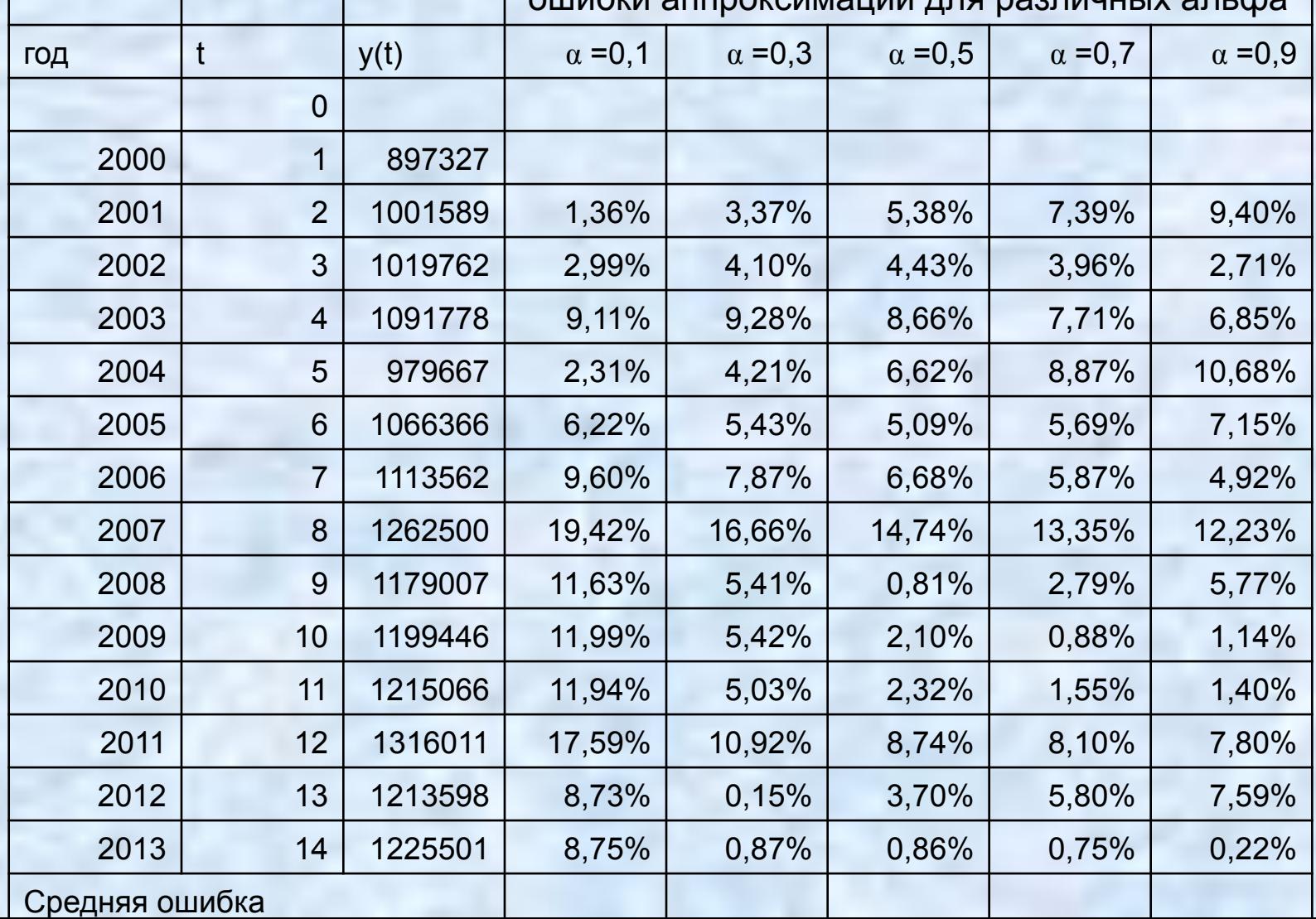

6. Выберем модель с наименьшей средней ошибкой аппроксимации. Это модель с α =0,5.

Построим график временного ряда и прогноза для α =0,5

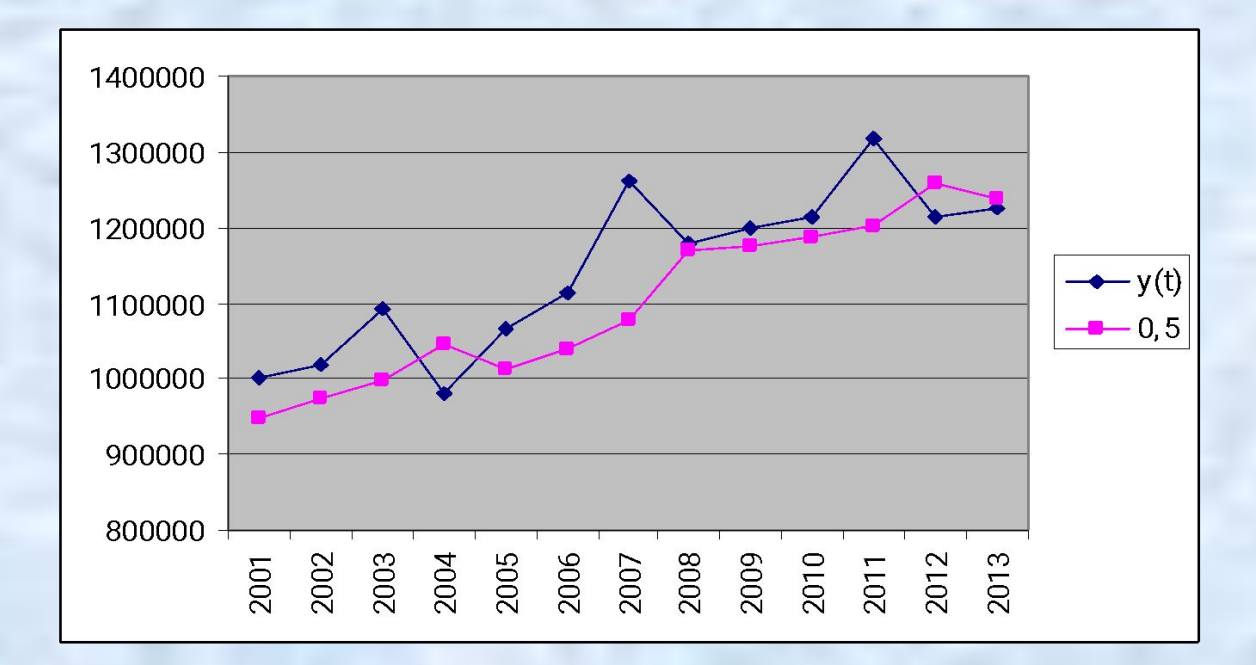

7. Осуществим прогноз числа браков на 2014 год

$$
\overset{\text{\tiny{10}}}{\mathcal{Y}}_{2014} = S_{2013} = 1236040
$$

#### **Задание**

На сайте www.gks.ru выбрать временной ряд по одному из социально-экономических показателей. Построить модель экспоненциального сглаживания для пяти значений параметра адаптации от α = 0.1 до α = 0.9, с шагом 0.2. Вычислить для каждой модели среднюю ошибку аппроксимации и выбрать лучшую модель. Построить по ней прогноз показателя на следующий период времени.